# CS 261 Fall 2022

Mike Lam, Professor

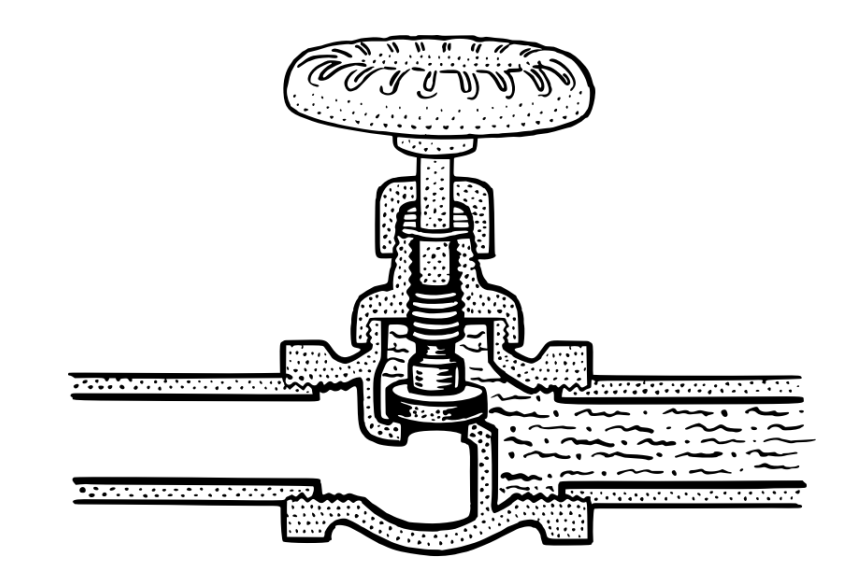

#### x86-64 Control Flow

# **Topics**

- Control flow
- Condition codes
- Jumps and conditional moves
- "Goto code"
- Loops
- Translating from C to x86-64

## Motivation

- We cannot translate the following C function to assembly, using only data movement and arithmetic operations
	- Fundamental requirement: ability to control the flow of program execution (i.e., decision-making)
	- Necessary for translating structured code

```
int min (int x, int y)
{
    if (x < y) {
          return x;
     } else {
          return y;
     }
}
```
# Control flow

- The program counter (PC) tracks the address of the next instruction to be executed
	- $-$  To change the PC in assembly, use a jump instruction
		- Often the jump will be relative to the current PC value
	- $-$  In assembly, the target of a jump is usually a label, which is converted to a code address by the assembler
		- Labels are written using colon notation  $(e.g., "L1:")$
	- However, unconditional jumps aren't sufficient for decision-making
		- In fact, the compiler can just re-arrange code to avoid them

```
 movl $2, %eax
     jmp L1
     movl $3, %eax # never executed!
L1:
     movl $4, %eax
```
# Conditional jumps

- Conditional jumps only jump under certain conditions
- In machine/assembly code, conditional jumps are often encoded using a **pair** of instructions
	- The **first** sets the condition codes of the CPU
		- On x86-64, the FLAGS register
		- Arithmetic/logical instructions do this as a side effect
		- Special-purpose instructions cmp and test
	- The **second** jumps base on the value of the condition codes
		- On x86-64, many variants: "jump-if-equal", "jump-if-less-than", etc.

cmpl %eax, %ecx *# means "compare %ecx with %eax"*

jle pos1 *# means "jump-if-less-than-or-equal"*

## Condition codes

- x86-64: special *%flags* register stores bits for these condition codes:
	- **CF** (carry): last operation resulted in a carry out **or borrow in**
		- (e.g. overflow for unsigned arithmetic)
	- **ZF** (zero): last operation resulted in a zero
	- **SF** (sign): last operation resulted in a negative value
	- **OF** (overflow): last operation caused a two's complement overflow (negative or positive)
- $\cdot$  As well as a few we won't use:
	- **PF** (parity): last operation resulted in an even number of 1 bits in the eight least significant bits
	- **AF** (adjust): last operation resulted in a carry out for the four least significant bits
	- **IF** (interrupt): CPU will handle interrupts
- Use \$eflags to reference this register in GDB
	- E.g., "print \$eflags" or "display \$eflags"

# Condition codes

- In **addition**, the carry flag is set if an addition requires a carry out of the most significant (leftmost) bit
	- Basically, it's the "extra bit" necessary to represent the result
	- $-$  E.g., 1001 + 0001 = 1010 (CF=0)
	- $-$  E.g., 1111 + 0001 = 0000 (CF=1)
- In **subtraction**, the carry (borrow) flag is set if a subtraction requires a borrow into the most significant (leftmost) bit
	- $-$  E.g., 1000 0001 = 0111 (CF=0)
	- $-$  E.g., 0000 0001 = 1111 (CF=1)

## Condition codes

- Special cmp and test instructions
	- $\,$  cmp compares two values (computes arg $_2$   $\rm arg_{_1})$ 
		- **NOTE REVERSED ORDERING** also, the result is not saved
		- Type-agnostic: all flags are set, but not all are relevant!
		- Does not change either operand
	- <code>test</code> checks for non-zero values (computes  $\arg_2 \& \arg_1$ )
		- Often, the arguments are the same (or one is a bit mask)
		- Always sets carry and overflow flags to zero
		- Does not change either operand

cmpl %eax, %ecx *# means "compare %ecx with %eax"* testl \$0xFF, %edx *# means "check low-order 8 bits of %edx"*

## **Question**

- Suppose  $\%$ rax = 5 and  $\%$ rbx = 10. Which flag(s) will be set after the following instruction? cmpq %rax, %rbx *# computes %rbx - %rax*
	- A) CF
	- B) ZF
	- C) SF
	- D) None

## **Question**

- Suppose  $\%$ rax = 5 and  $\%$ rbx = 10. Which flag(s) will be set after the following instruction? cmpq %rbx, %rax *# computes %rax - %rbx*
	- A) CF
	- B) ZF
	- C) SF
	- D) None

## **Question**

- Suppose  $\%$ rax = 5 and  $\%$ rbx = 10. Which flag(s) will be set after the following instruction? testq %rax, %rbx *# computes %rbx & %rax*
	- A) CF
	- B) ZF
	- C) SF
	- D) None

## Jump instructions

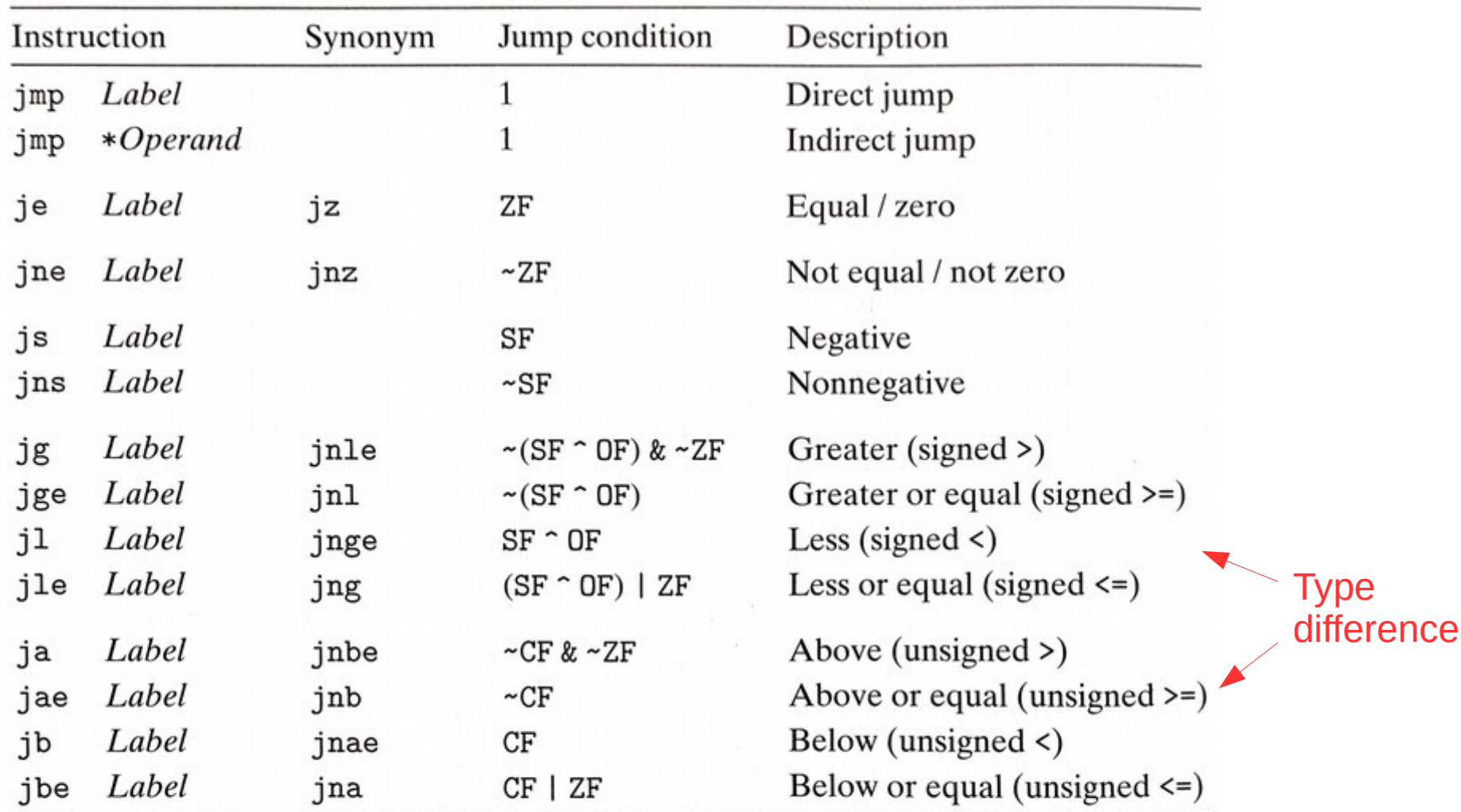

Figure 3.15 The jump instructions. These instructions jump to a labeled destination when the jump condition holds. Some instructions have "synonyms," alternate names for the same machine instruction.

# Conditional moves

- Similar to conditional jumps, but they move data if certain condition codes are set
	- Benefit: no branch prediction penalty
		- We'll see how this produces faster code in a few weeks
	- In C code: "x = ( *<cond>* ? *<tvalue>* : *<fvalue>*)"

```
 cmpq %rax, %rbx
   jg L01
   movq %rax, %rcx
   jmp L02
L01:
   movq %rbx, %rcx
L02:
```
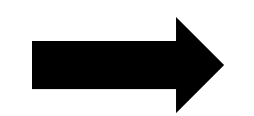

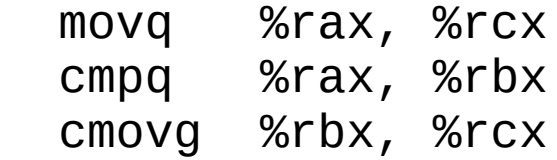

# Conditional moves

- Similar to conditional jumps, but they move data if certain condition codes are set
	- Benefit: no branch prediction penalty
		- We'll see how this produces faster code in a few weeks
	- In C code: "x = ( *<cond>* ? *<tvalue>* : *<fvalue>*)"

```
 cmpq %rax, %rbx
   jg L01
   movq %rax, %rcx
   jmp L02
L01:
   movq %rbx, %rcx
L02:
```
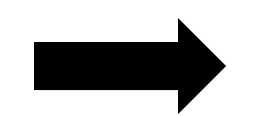

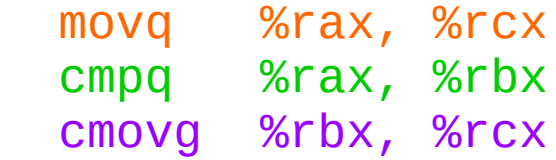

#### **C code:**

```
int min (int x, int y)
{
    if (x < y) {
          return x;
     } else {
          return y;
     }
}
```
**x86-64 assembly:**

*(x in %edi, y in %esi)*

```
min:
  cmpl %esi, %edi
  jge .L3
  movl %edi, %eax
  ret
.L3:
  movl %esi, %eax
   ret
```
#### **C code:**

```
int min (int x, int y)
{
    if (x < y) {
          return x;
     } else {
          return y;
     }
}
```
**x86-64 assembly:**

*(x in %edi, y in %esi)*

min: cmpl %esi, %edi jge .L3 movl %edi, %eax ret .L3: movl %esi, %eax ret *y x*

#### **C code:**

```
int min (int x, int y)
{
    if (x < y) {
          return x;
     } else {
          return y;
     }
}
```
**x86-64 assembly:**

*(x in %edi, y in %esi)*

```
min:
  cmpl %esi, %edi
  jge .L3
  movl %edi, %eax
  ret
.L3:
  movl %esi, %eax
  ret
```
#### **C code:**

```
int min (int x, int y)
{
    if (x < y) {
          return x;
     } else {
          return y;
     }
}
```
**x86-64 assembly:**

*(x in %edi, y in %esi)*

```
min:
  cmpl %esi, %edi
  jge .L3
  movl %edi, %eax
  ret
.L3:
  movl %esi, %eax
  ret
```
## Textbook's "Goto code"

- Compilers translate block-structured code to linear code using conditional jumps
	- We can simulate conditional jumps in C using the goto statement
		- General template: "**if** (<cond>) **goto** <label>;"
		- Syntax for labels is the same in C and assembly (colon notation)
- CS:APP: C "goto code" is code that uses only **if**/**goto** and **goto**
	- No blocks (and therefore no "else" blocks or explicit loops)
	- Not a good idea in general!
		- Famous letter by Dijkstra: "Go To Statement Considered Harmful"
	- However, it is useful for pedagogical purposes (closer to assembly)

#### **C code:**

```
if (x < y) {
     printf("A");
} else {
     printf("B");
}
printf("C");
```
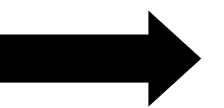

**note inverted condition!**

#### **C goto code:**

```
 if (x >= y) goto L1;
     printf("A");
     goto L2;
L1:
     printf("B");
L2:
     printf("C");
```
#### **C code:**

while  $(x < 5)$  {  $x = x - 1;$ }

$$
\qquad \qquad \blacktriangleright
$$

#### **C goto code:**

 goto L2; L1:  $x = x - 1;$ L2: if  $(x < 5)$  goto L1;

### Loops

- Basic idea: jump back to an earlier label
- Three basic forms:
	- Do-while loops
	- Jump-to-middle loops
	- Guarded-do loops
- Note: we'll use goto code in C first
	- Just to avoid unnecessary complication
	- If you can translate a loop into goto code, it's then much easier to convert to assembly

### Loops

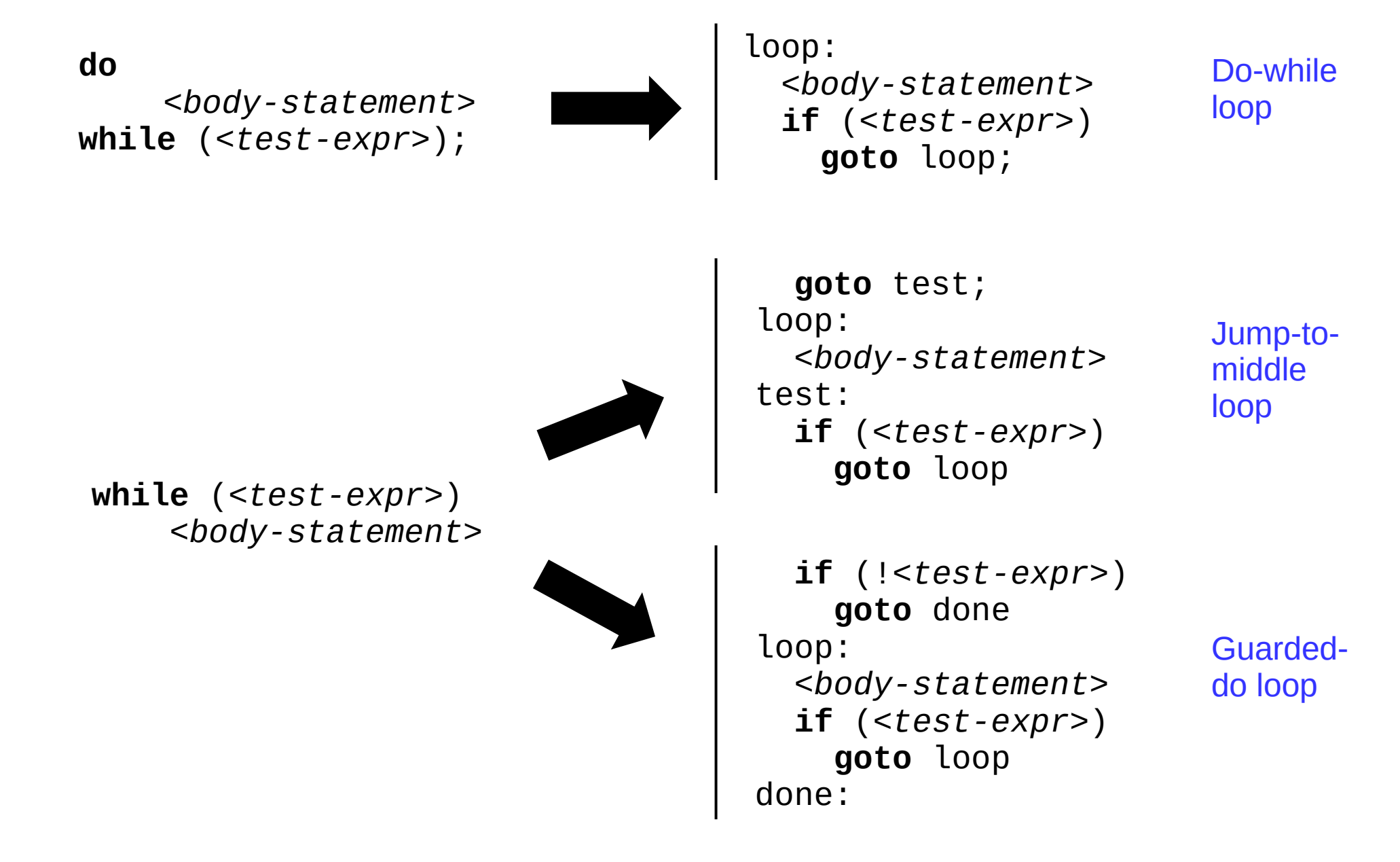

### Loops

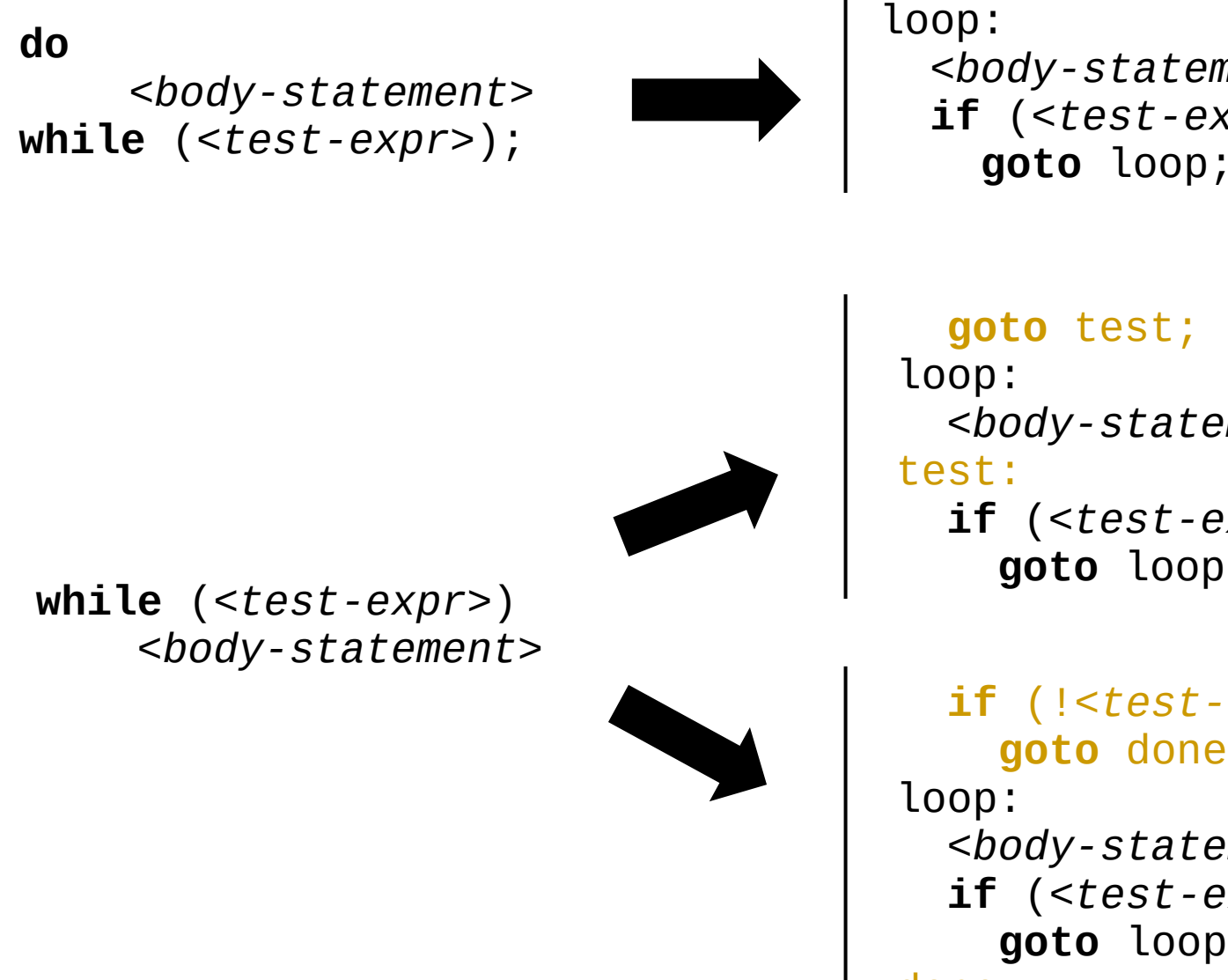

 *<body-statement>* **if** (*<test-expr>* ) **goto** loop;

Do-while loop

 *<body-statement>* **if** (*<test-expr>* )

Jump-tomiddle loop

 **if** (!*<test-expr>* ) **goto** done  *<body-statement>* **if** (*<test-expr>* ) **goto** loop done:

Guardeddo loop

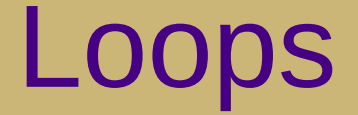

**for** (*<init-expr>*; *<test-expr>; <update-expr>*)  *<body-statement>*

```
 goto test;
loop:
   <body-statement>
test:
   if (<test-expr>)
     goto loop
```
Jump-to-middle loop

 **if** (!*<test-expr>*) **goto** done loop:  *<body-statement>* **if** (*<test-expr>*) **goto** loop done:

Guarded-do loop

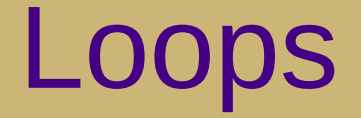

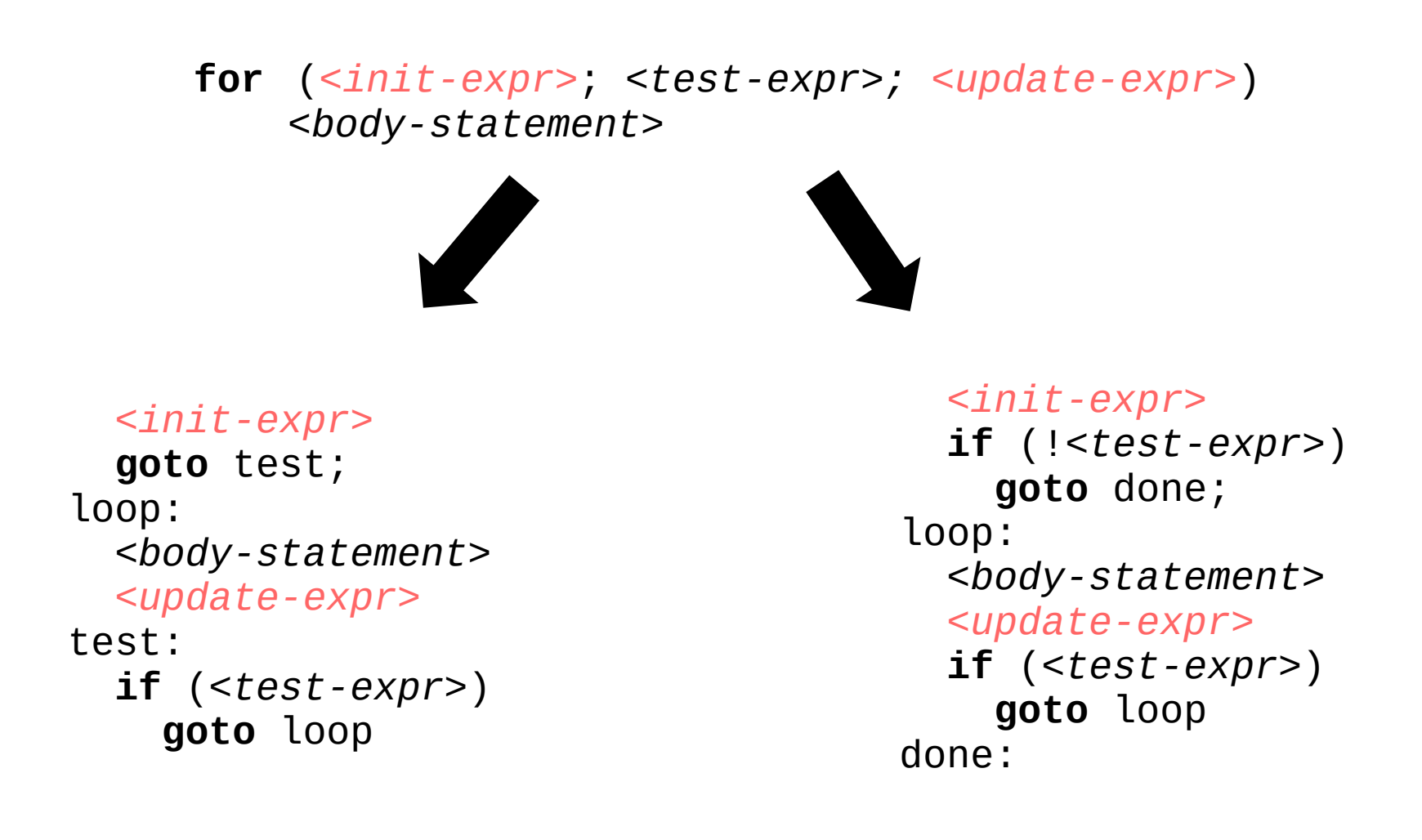

Jump-to-middle loop Guarded-do loop

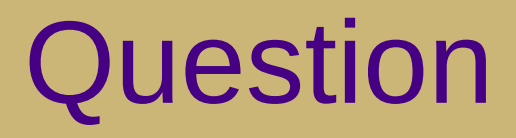

• T/F: We can **always** translate a program from structured code (with if/then and loops) to linear/goto code.

## Related coursework

- We can **always** (and automatically!) translate from structured code to linear/goto code
	- This is what a compiler does!
	- If you're interested in learning more about how this works, plan to take CS 432 as your systems elective

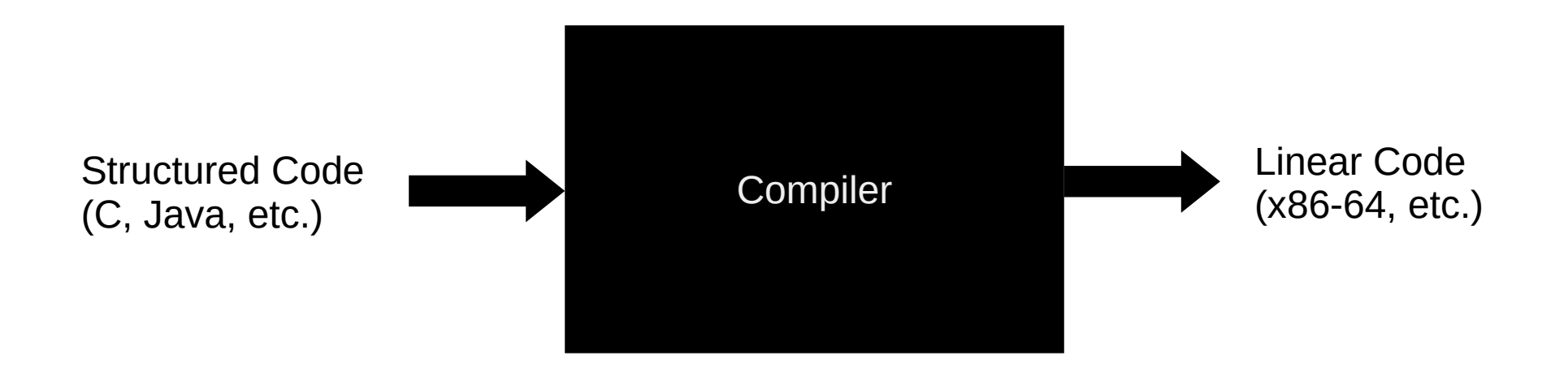

### **Exercise**

• Convert the following C function into x86-64 assembly:

```
int sum = 0;
int x = 1;
while (x < 10) {
    sum = sum + x;x = x + 1; }
```
*Hint: Use jump-to-middle for the while loop*

### **Exercise**

• Convert the following C function into x86-64 assembly:

```
int sum = 0;
int x = 1;
while (x < 10) {
    sum = sum + x;x = x + 1; }
                 mov1 $0, %eax # sum = 0
                 movl $1, %edx # x = 1 jmp test # goto test
          loop:
                  addl %edx, %eax # sum = sum + x
                  addl $1, %edx # x = x + 1
          test:
                  cmpl $10, %edx # if (x < 10)
                  jl loop # goto loop
                             Hint: Use jump-to-middle 
                             for the while loop
```